УТВЕРЖДЕНО приказом директора КГБПОУ «Красноярский строительный техникум» от «\_26\_» \_\_\_12\_\_\_\_\_ 2023 № <u>254-а</u>

# **ДОПОЛНИТЕЛЬНАЯ ОБЩЕОБРАЗОВАТЕЛЬНАЯ ПРОГРАММА "Маштабируй, проектируй, макетируй"**

**Направленность программы:** техническая **Уровень:** базовый **Категория слушателей:** обучающиеся 1-3 курс Красноярского строительного техникума **Объем:** 144 часов **Форма обучения:** очная

**Красноярск, 2023**

# **Оглавление**

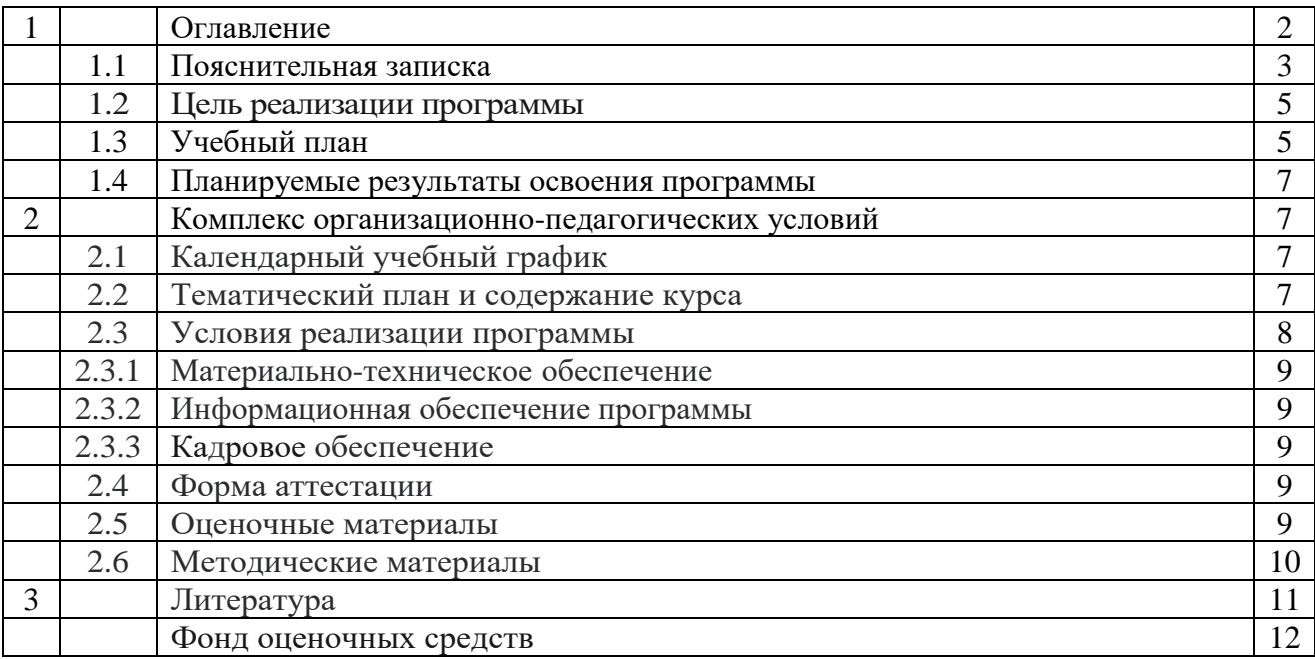

В настоящее время существует множество способов передачи информации: фотографии, видео-аудио, эскиз, чертеж, макет. Макет, в данном случае более наглядный способ. Так же, любой макет может нести функционал в быту.

Макетирование – это процесс проектно-исследовательского моделирования, в функции которого входит наглядное изучение характеристик проектируемого объекта. С помощью макетирования можно создать объемную визуализацию, благодаря которой можно оценить размеры территории и пространства, а также пропорции различных поверхностей. Главная задача дизайнера – выбрать наиболее подходящий масштаб, фактуру и цветовую гамму для макета, чтобы он мог максимально точно продемонстрировать все особенности и преимущества объекта.

# **Задачи макетирования**

В современном мире трудно найти ту область, где не понадобится задействие макетов различной направленности. В первую очередь, макетирование необходимо в строительной, архитектурной, маркетинговой и даже промышленной сфере. В некоторых из этих областей нужна наиболее высокая степень детализации проекта.

При разработке промышленных макетов обязательна наглядная демонстрация функционирования различного оборудования или деталей в миниатюре и представление динамических процессов. В маркетинговой сфере идет упор на качественную визуализацию объекта для его дальнейшей демонстрации на выставках или тендерах. В области дизайна зачастую прибегают к компромиссу между идеями клиента и техническими ограничениями при разработке макета.

# **Особенности макетирования**

В зависимости от области, макетирование имеет свои отличительные свойства. При этом есть несколько параметров, которые присущи всему процессу в целом. Итак, перед тем, как заняться макетированием, дизайнер делает следующие вещи:

Определяет тип объекта для дальнейшей работы;

Фиксирует предстоящие этапы макетирования, ставит задачи;

Подбирает подходящие материалы и технологии для изготовления макета;

Оценивает уровень сложности работы и ее трудоемкость;

Обозначает конструктивные особенности макета;

Подбирает степень детализации в зависимости от области применения макета;

Поиск места, обладающего достаточной площадью для сборки;

Обозначение нюансов при перевозке и хранении длительного характера уже готового макета;

Проверка соблюдений всех норм и правил при создании проекта.

Данные основы, которые мы описали выше, крайне серьезно влияют на качество дальнейшей работы и конечный результат.

Существует множество типов макетов. Далее мы рассмотрим основные из них и расскажем об их специфике и особенностях.

# **Интерьерные макеты**

Их главное предназначение – качественная визуализация дизайна интерьера. Макеты комнат и помещений обычно создают в масштабе от 1:10 до 1:50. Внешние стены и потолки не демонстрируются, так как все внимание акцентируют на отделке, планировке и дизайнерских решениях. Какие-либо второстепенные объекты (мебель и наполнение интерьера) изображаются схематично, не обладая точной детализацией.

В данном типе макетирования используются пенопласт или бумага. Макеты, предназначенные для выставок, изготавливаются из твердых материалов: оргстекла или пластмассы, после чего окрашиваются в нужный оттенок. Прежде чем заняться планировкой и наполнением макета, проводится эскизно-графическое моделирование.

# **Архитектурные макеты**

В строительной сфере особое внимание уделяют точности и соответствию макета и реального объекта. Несмотря на то, что допускается искажение пропорций, их процент значительно мал. Макеты в данном случае изготавливаются по эскизам или проектам. Сама конструкция на выходе может быть как разборного типа, так и монолитного. Однако предпочтительнее первый вариант, так как есть возможность изучить внутреннюю структуру и планировку объекта. Обычно в разборных конструкциях снимается крыша здания или несколько уровней.

Архитектурное макетирование или [макетирование домов](https://www.maketnaya-laboratoriya.ru/nashi-makety/makety-domov.html) требует качественной визуализации и детализации, чтобы объект выглядел максимально приближенно к реальной модели сооружения в уменьшенном масштабе. Помимо всего, такие макеты могут в дальнейшем использоваться в рекламной и инвестиционной сфере. Проект может содержать в себе сразу несколько зданий, комплекс сооружений или отдельный фрагмент дома – квартиру или этаж.

# **Планировочные макеты**

Такие макеты крайне схожи с архитектурными, однако затрагивают территорию, на которой расположен целый район, комплекс сооружений и т.д. Как пример – макеты коттеджных поселков, микрорайонов, ландшафтной панорамы и многое другое. Главная особенность процесса макетирования в данном случае – наличие сразу нескольких подмакетников.

Актуальны такие макеты при проектировке или подготовительных этапах строительства, решении хозяйственных задач или прокладке различных коммуникаций. Рекламная сфера также может использовать такие макеты, однако от дизайнеров не требуют точной детализации и соблюдения пропорций.

# **Материалы, используемые в процессе макетирования**

Наибольшей популярностью среди материалов пользуются полистирол и пластик, однако в некоторых случаях не исключается применение картона и бумаги. Подарочные, художественные, архитектурные и производственные макеты принято создавать из металла и дерева. Также применяют глину, гипс, оргстекло и пластилин.

# **1.2. Цель реализации программы**

Формирование обширного интереса к техническим видам творчества, ознакомление учащихся с современным производством посредством моделирования производственной деятельности с использованием станков с ЧПУ и современных материалов, ранняя профессиональная ориентация, применение в быту. Задачи:

- Определение назначения макета и его масштаба;
- Получения навыков по выбору используемых материалов;
- ознакомление с фрезерным станком с ЧПУ и режущим инструментом;
- познакомить с принципами работы станков с ЧПУ;
- познакомить с принципами работы лазерного станка;
- познакомить с принципами работы 3D принтера;
- ознакомление с основами программирования станков;
- получение навыков по выбору режущего инструментов и его параметров обработки;
- получение навыков программирования;
- развитие навыков шлифовки, сборки и окрашивания макета.

 Основной результат, которого должны достигнуть обучающиеся после посещения профессиональной пробы - формирование навыков для создания макета.

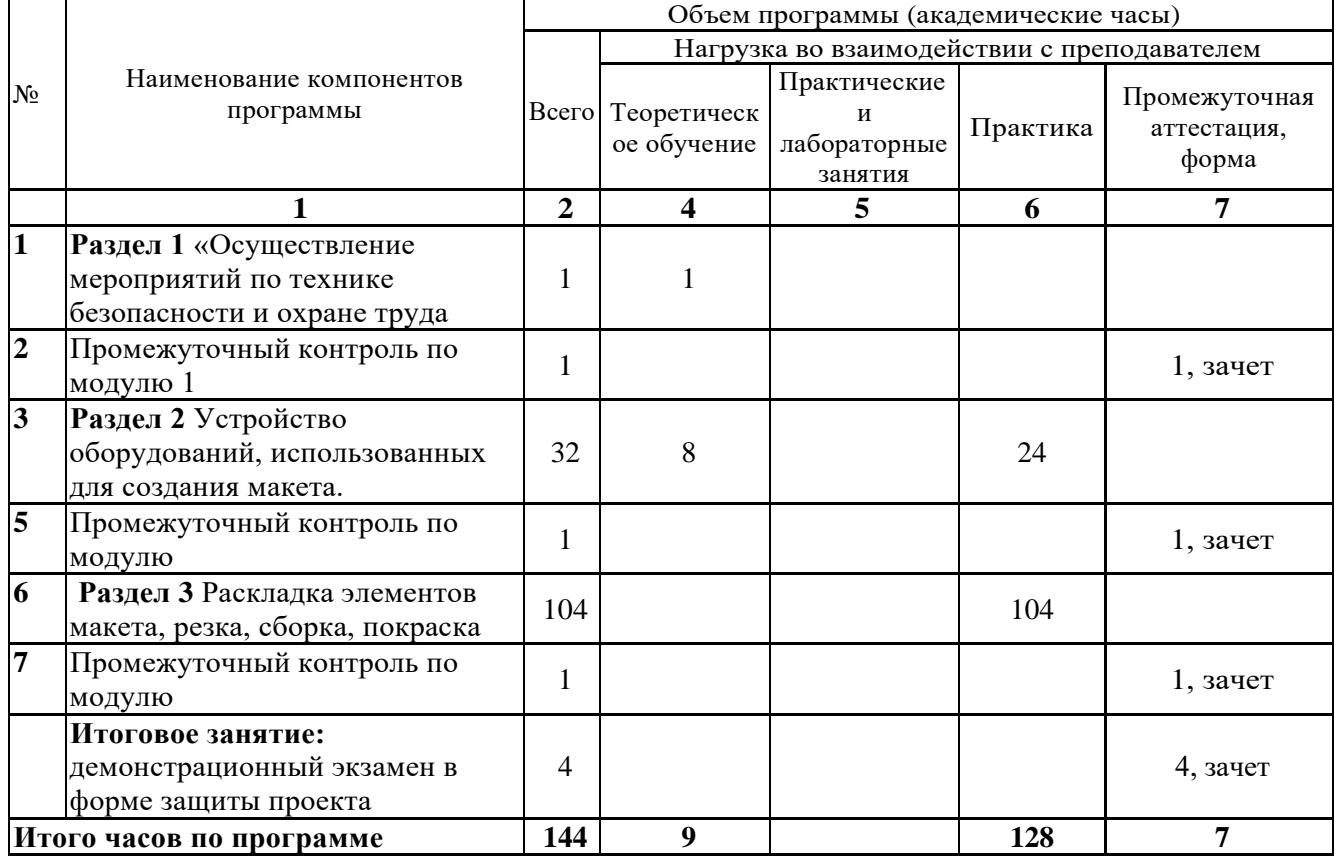

**1.3. Учебный план**

# **1.4. Планируемые результаты освоения программы Форма документа - по результатам освоения программы выдается сертификат**

# **Изучение предметной области работы со станочным оборудованием при создании макета должно обеспечить:**

· развитие инновационной творческой деятельности обучающихся в процессе решения прикладных учебных задач;

· активное использование знаний, полученных при изучении других учебных предметов, и сформированных универсальных учебных действий;

· совершенствование умений выполнения учебно-исследовательской и проектной деятельности;

· формирование представлений о социальных и этических аспектах научно-технического прогресса;

·развитие навыков работы на современном станочном оборудовании с числовым программным управлением;

·формирование представлений о профессиональной сфере деятельности.

# **Предметные результаты должны отражать:**

- формирование целостного представления о макетировании;

- осознание роли техники и технологий для прогрессивного развития общества;

- овладение методами учебно-исследовательской и проектной деятельности;

- решения творческих задач, моделирования, конструирования и эстетического оформления изделий;

- овладение средствами и формами графического отображения объектов или процессов, правилами выполнения графической документации;

- формирование умений устанавливать взаимосвязь знаний по разным учебным предметам для решения прикладных учебных задач;

развитие умений применять технологии представления, преобразования и использования информации, оценивать возможности и области применения средств и инструментов ИКТ в современном производстве;

- формирование представлений о мире профессий, связанных с изучаемыми технологиями и современным станочным оборудованием, назначения макета.

# **2. Комплекс организационно-педагогических условий 2.1. Календарный учебный график**

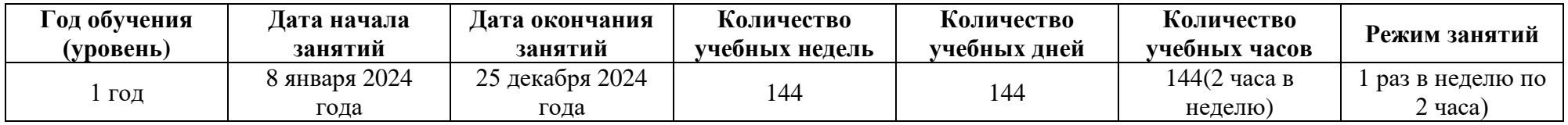

# **2.2. Тематический план и содержание курса** «**Создай проект». Содержание программы**

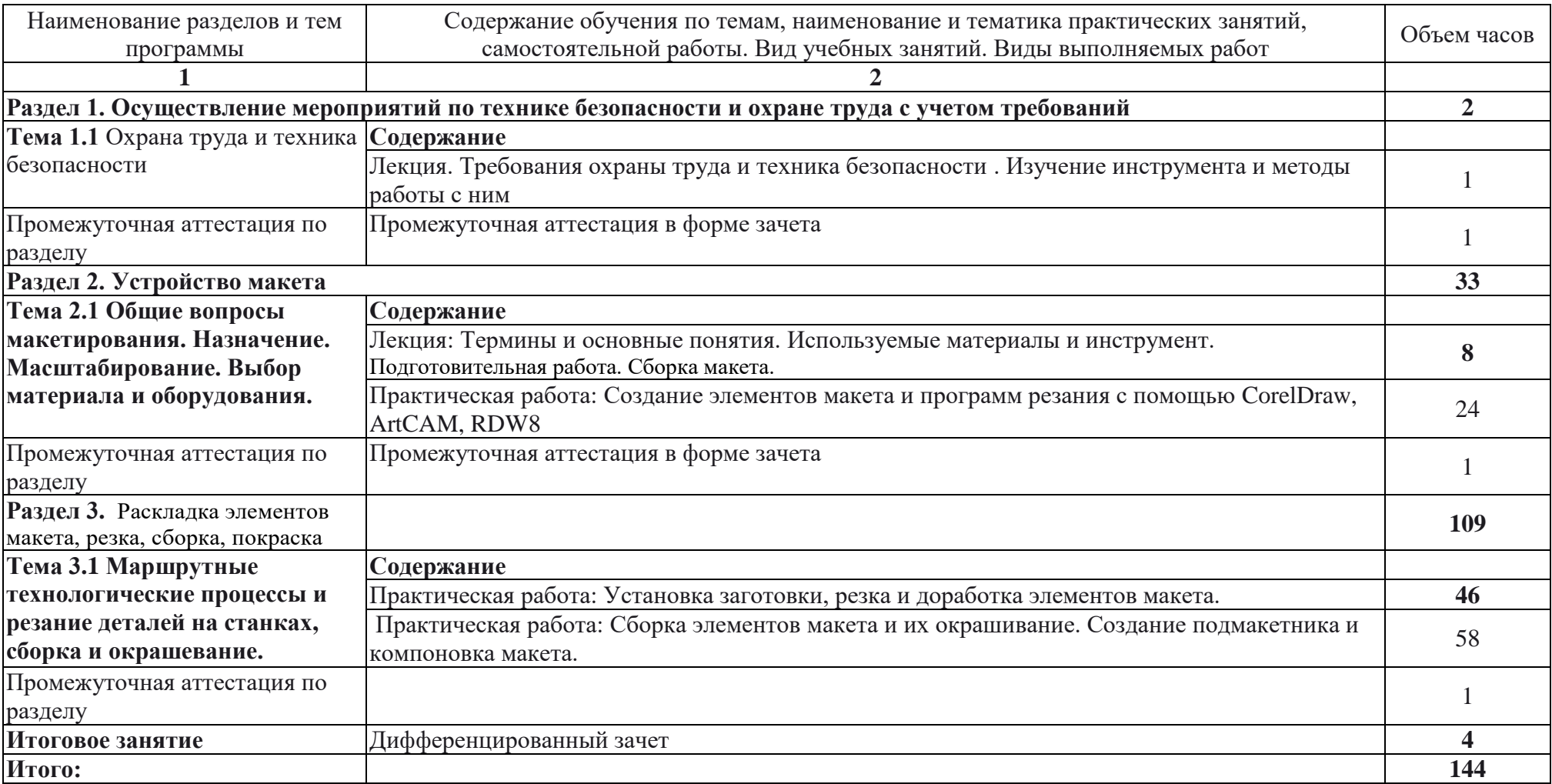

# **2.3. Условия реализации программы**

**2.3.1. Материально-техническое обеспечение программы «Оператор ЧПУ»** Рабочее место обучающихся (стол - 10 шт., стул – 20 шт); Рабочее место преподавателя (стол, стул); Стеллаж - 3шт; Тумба -2шт; Доска маркерная -1шт; Персональный компьютер для преподавателя – 1 шт. Фрезерный cтанок с ЧПУ -1шт; Лазерный станок -1шт; 3D принтер -1шт; Канцелярия; Заготовки из дерева; Фанера: 4мм - 4шт, 6мм -4шт; Фрезы; Лак; Морилка; Краска; Пластик полистирол 2мм -3шт, 1мм-1шт; ПВХ 6мм - 2шт; ПЭТ 1,5мм - 4шт; Космофен -8шт; Дихлоритан -8шт; Флок - 5 цветов по 3 кг; Пенополистирол ТЕРМИТ 50мм -10шт; Макетные миниатюры в маштабе (деревья, машинки, освещение, люди и тп); МДФ: 22мм - 1шт, 16мм - 3шт, 10мм - 2шт; Полистирол белый (молочный) 2мм - 3шт; ОРГСТЕКЛО: 4мм-2шт, 6мм-2шт; Двухслойный пластик: золото - 2шт, серебро - 2шт; ПЭТ 1,5мм - 5шт; Светорассеивающая пленка - 1 рулон; Зеркальный пленка - 1 рулон; Светодиодная лента - 7шт; Блок питания для светодиодной ленты - 10шт; Кисточка художественная - 20шт; Шприц 2м3 - 20шт; Резиновые перчатки - 60 пар; Щит сосновый 18мм – 6шт.

#### **Технические средства:**

Компьютер с программным обеспечением – 1 шт.

2.3.2. Информационная обеспечение программы

Основная литература:

1.Школа дизайна, Макет, Практическое руководство для студентов и дизайнеров, Пулин Р., 2020.

2. Алексеев, К.Б. Микроконтроллерное управление электроприводом: учебное пособие / К.Б. Алексеев, К.А. Палатута. – М.: МГИУ, 2008. – 302 с.

3. Конструирование роботов: пер. с франц. / П. Андре, Ж.-М. Кофман, Ф. Лот, Ж.-П. Тайар. – М.: Мир, 1986. – 360 с.

4. URL:

[http://automationworld.com.ua/index.php?option=com\\_content&task=view&id=78&Item](http://automationworld.com.ua/index.php?option=com_content&task=view&id=78&Itemid=60)  $id = 60$ 

5. Ловыгин, А.А. Современный станок с ЧПУ и CAD/CAM-система / А.А. Ловыгин, Л.В. Теверовский. – М.: ДМК Пресс, 2012. – 279 с.

6. Кушнарев, Г.М. Числовое программное управление. Принципы, программирование и имитация: учебное пособие / Г.М. Кушнарев, С.Ф. Плаксин, Н.Н. Суворова. – Челябинск: Издательский центр ЮУрГУ, 2010. – 131 с.

7. Станочные системы с компьютерным управлением: учебное пособие / П.Г. Мазеин, C.В. Шереметьев, С.C. Панов [и др.]. – Челябинск: Изд-во ЮУрГУ, 2007. – 43 с.

8. Проектирование металлорежущих станков и станочных систем: справочникучебник. В 3-х т. Т. 3. Проектирование станочных систем / под общей ред. А.С. Проникова. – М.: Изд-во МГТУ, 2000. – 584 с.

9. ГОСТ 26228-90. Системы производственные гибкие. Термины и определения, номенклатура показателей. – Введ. 1991-01-01. – М.: Издательство стандартов, 1990.

10. URL:<http://planetacam.ru/>

11. URL:<https://sites.google.com/view/madi-tkm-addition-materials>

12. Юсупов, Ж.А. Учебно-методическое пособие по дисциплине «Управление процессами и системами» / Ж.А.Юсупов. – Казань: КГТУ им. А.Н. Туполева, 2007. – 106 с. 2.3.3. Кадровое обеспечение программы

13. https://businessmaket.ru/

# **2.4. Форма аттестации**

Промежуточный контроль по разделам проводится в виде тестирование и выполнение практической работы.

Итоговое занятие: презентация готового макета.

Фонд оценочных средств представлен в приложении 1

#### **2.5. Оценочные материалы**

#### **2.5.1. Контроль и оценка результатов освоения программы**

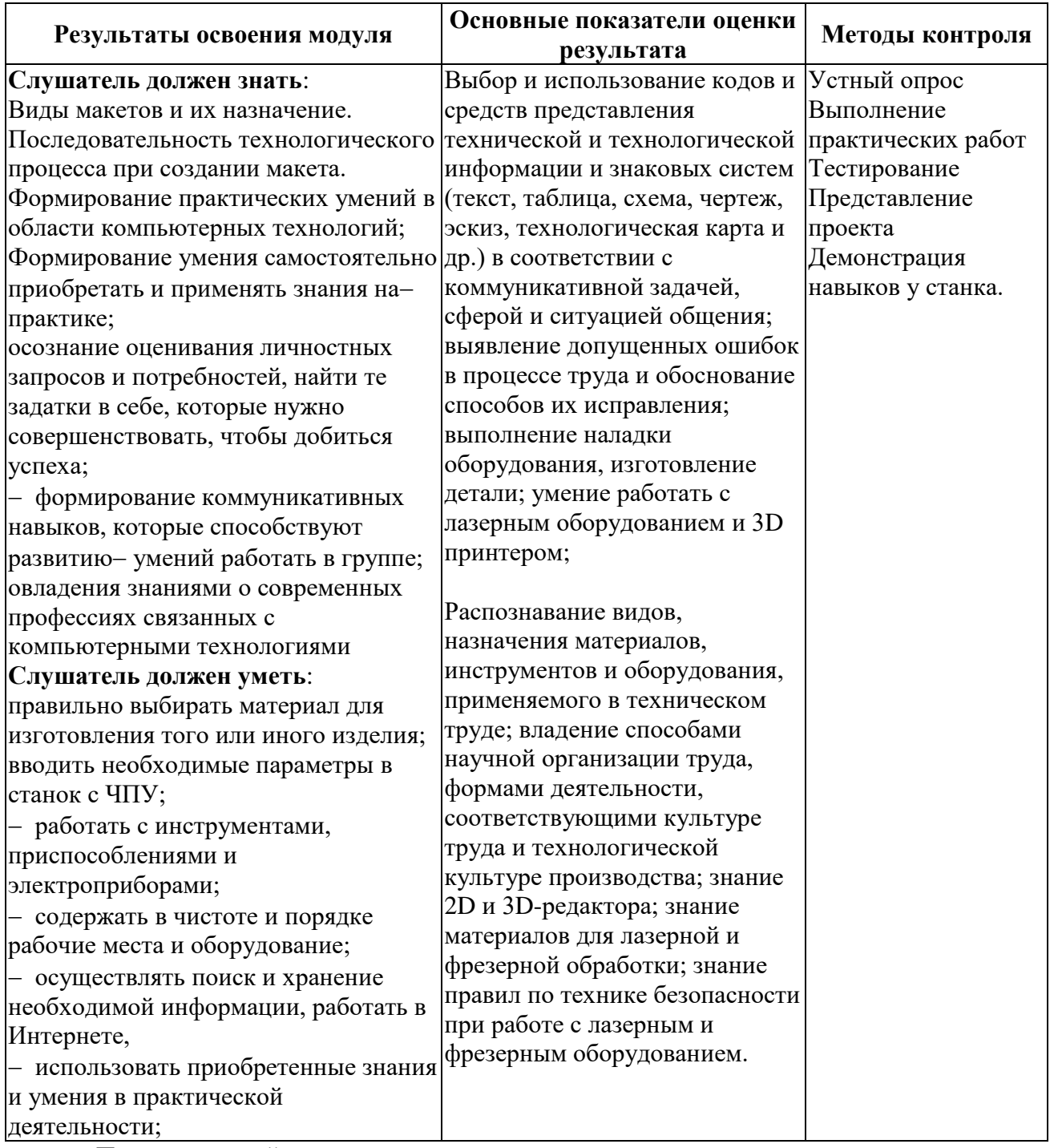

Промежуточный контроль по разделам проводится в виде тестирование и выполнение практической работы.

Итоговое занятие проводится в форме представления проекта

Фонд оценочных средств представлен в приложении 1.

#### **2.6. Методические материалы**

Условия проведения учебных занятий:

Предусмотрены следующие виды учебных занятий: лекции и практические занятия. Учебные занятия - лекции проводятся в аудитории, оснащенной проектором, экраном и компьютером с выходом в интернет. Практические работы проводятся в мастерской .

Организация текущего и промежуточного контроля.

- зачет по итогам выполнения практических работ

Промежуточный контроль по разделам проводится в виде тестирование и выполнение практической работы.

Итоговое занятие проводится в форме представления проекта.

#### **Основная литература:**

1. Потаев Г.А. Композиция в архитектуре и градостроительстве: учебное пособие/ Г.А. Потаев. – М.: ФОРУМ: ИНФРА-М, 2019 – 304с.: цв. ил. – (Высшее образование: Бакалавриат). https://znanium.com/read?id=354675

2. Лобанов, Е.Ю. Основы дизайна среды: учебник / Лобанов Е.Ю. — М: Юстиция, 2021. —254с. — Текст: электронный. https://book.ru/view5/85879b136055a264aa036fe6d9b3cee9 3. Жарков Н. В., Финков М. В. AutoCAD 2020. Полное руководство (+DVD

# **Дополнительная литература**

виртуальный). - СПб.: Наука и Техника, 2020 г. - 640с.: ил.

1. Жмакин М.С.: Дорожки и площадки, бордюры, каменные горки, стенки, ступени из камня, плитки, гравия, гальки на вашем участке Рипол-Классик, 2022г. https://www.labirint.ru/ebooks/l0001321/

2. Филатова С.В.: Как распланировать и обустроить дачный участок. 500 практических советов, Издательство: Рипол-Классик, 2022г. https://www.labirint.ru/ebooks/10001322

3. Соколова Т.А., Бочкарева Ю.И., Бобылева О.Н., Цвет в ландшафтном дизайне М. ЗАО «Фитон+»2008, https://cloud.mail.ru/public/47CA/3FX5eSydG

4. Адамс Ш. Словарь цвета для дизайнеров / Ш. Адамс. — М.: КоЛибри, 2018. — 272 c.

5. Алексеев А. Г. Дизайн-проектирование. — М.: Юрайт, 2020. — 91 c.

 6. Аллен Дж. Базовые геометрические формы для дизайнеров и архитекторов / Дж. Аллен. — СПб.: Питер, 2017. — 85 c.

#### **Электронные и Internet ресурсы:**

https://dizlandshafta.ru/dizajn/landshaftnyj/chastnogo-doma/ Ландшафтный дизайн участка частного дома с нуля

https://dekoriko.ru/landshaftnyj-dizajn/zagorodnogo-doma/

**Приложение 1**

**Фонд оценочных средств**

**Дополнительной общеобразовательной общеразвивающей программы профессиональных проб "Маштабируй, проектируй, макетируй"**

#### **Комплект оценочных средств**

#### Условия выполнения задания по разделу 1:

- 1. Место (время) выполнения задания в мастерской
- 2. Максимальное время выполнения задания: 4 часа .

3. Слушатель может воспользоваться информационно-коммуникационными технологиями

4. Вопросы тестового задания:

### **1) Управляющая программа это:**

- A) Программа управляющая приводами станка, обеспечивает движения рабочих органов;
- B) Программа которая указывает путь обработки поверхностей;
- C) Упорядоченный набор команд с помощью которых осуществляются движения в станке;
- D) Набор кадров для обеспечения обработки контуров детали;
- E) Программа определяющая технологический процесс обработки детали.

# **2) Какого станка не существует:**

- А) Фрезерный
- В) Токарный
- С) Гравировальный
- D) Карусельно-токарный
- Е) Модулярный

#### **3)Что необходимо сделать в первую очередь после включения станка?**

- А) Переместить исполнительные органы в его нулевую точку для синхронизации с СЧПУ
	- В) Проверить хорошо ли закреплена заготовка
	- С) Выбрать инструмент для обработки

#### **4)Кнопка на панели инструментов оператора для перехода в режим работы станка**

- А) JOG
- В) Cycle Start
- С) Stop
- D) Reset
- Е) Auto

#### **5) Упорядоченный набор команд с помощью которых осуществляются движения в станке это:**

- A) Рабочая программа;
- B) Управляющая программа;
- C) Программа обработки;
- D) Покадровая программа;
- E) Программа резки .

# **6)Можно ли не использовать черновую фрезу, для 3D изделия(панно)?**

- А) Да ,можно
- В) Нет

# **7) Как называется фреза для обработки по контору изделия?**

- А) Коническая
- В) Сферическая
- С) Конически сферическая

#### **8) Для правильного врезания инструмента, и начала обработки следует инструмент подавать**

- А) В середину детали
- В) В точку начала детали
- С) Линейно подавать от нулевой точки инструмента для обработки
- D) Точку рядом с точкой начала работы
- Е) Не производить линейных перемещений

# **9)Подойдёт ли для гравировки небольшой надписи концевая фреза диаметром 6 мм?**

А) Да,подойдет

В) Нет

**10)Требуется ли охлаждение для работающего шпинделя?**

- А) Да
- В) Нет

#### **11 ) Как правильно называется элемент макета?**

- А) Коробочка
- В) BOX
- С) Подмакетник
- D) Площадка

#### **12) Как правильно называется материал для нанесения озеленения?**

- А) Искусственная трава
- В) Флок
- С) Самоклеющая трава
- D) Стабилизированная трава

#### **13) Какого 3D принтера не существует?**

- А) Порошковый
- В) Гипсовый
- С) Фотополимерный
- D) Восковой
- Е) Аэродинамический

### **Критерии оценки тестированного опроса:**

Слушатель получает зачет при 60% правильных ответов на все вопросы теста.

#### **Контрольно-оценочные материалы для итоговой аттестации**

Условия выполнения задания:

- 1. Место (время) выполнения задания в мастерской
- 2. Максимальное время выполнения задания: 3 часа.

3. Слушатель может воспользоваться информационно коммуникационными технологиями

#### **Задание итоговой работы**

Задание дифференцированного зачета включает в себя:

- Умение правильно подобрать масштаб;
- Умение правильно скомпоновать элементы и подготовить файл к резке;
- Умение написать УП (подробно с чего начинаем и чем заканчиваем);
- Правильный подход к станку с ЧПУ, обращение с ним (правильность включения, выключения);
- Установка заготовки её крепеж;
- Небольшие доработки готовой работы(шлифовка и покрытие различными маслами ,лаком);
- Сборка.

#### **Критерии оценки**

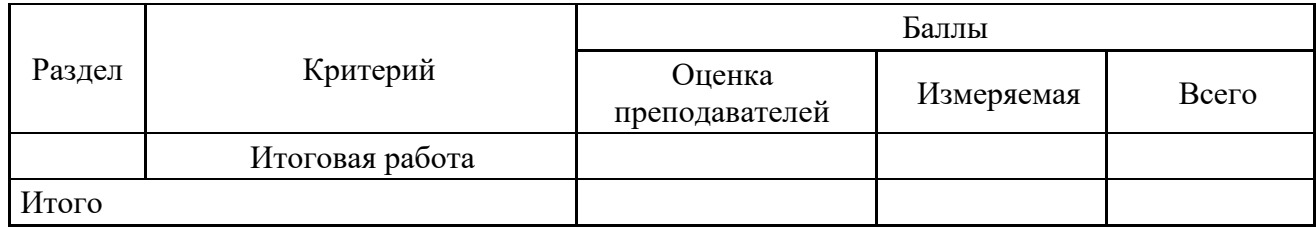

#### **Мнение комиссии (оценка комиссии)**

При принятии решения используется шкала 0 - 3. Для четкого и последовательного применения шкалы судейское решение должно приниматься с учетом:

- эталонов для сравнения (критериев) для подробного руководства по каждому аспекту
- шкалы 0-3, где:
- 0: исполнение не соответствует отраслевому стандарту;
- 1: исполнение соответствует отраслевому стандарту;

- 2: исполнение соответствует отраслевому стандарту и в некоторых отношениях превосходит его;

- 3: исполнение полностью превосходит отраслевой стандарт и оценивается как отличное

Каждый аспект оценивают три эксперта, каждый эксперт должен произвести оценку, после чего происходит сравнение выставленных оценок. В случае расхождения оценок экспертов более чем на 1 балл, экспертам необходимо вынести оценку данного аспекта на обсуждение и устранить расхождение

#### **Измеримая оценка**

Оценка каждого аспекта осуществляется тремя экспертами. Если не указано иное, будет присуждена только максимальная оценка или ноль баллов. Если в рамках какого-либо аспекта возможно присуждение оценок ниже максимальной, это описывается в Схеме оценки с указанием измеримых параметров.